## **EF 1 In-Game Commands**

Commands are entered on the in-game console with a / first. On the server console itself you don't need it.

| Command                                                      | Effect                                                                                                    |
|--------------------------------------------------------------|----------------------------------------------------------------------------------------------------|
| set xyz blah                                                 | If the variable xyz is set to the value blah, it can also contain other variables, which can then be used as substitutes, e.g. set a foo and set b "a bar"                                                                                                    |
| <pre>set g_synchronousClients 1</pre>                        | Synchronize client and server continuously                                                                                                    |
| /record demoname                                             | Starts a demo recording called demoname                                                                                                    |
| /disconnect                                                  | Disconnect from the server                                                                                                    |
| /demo demoname                                               | Plays the demo with the name demoname.                                                                                                    |
| /rconpassword "password"                                     | Sets the rcon password <b>for the client</b> . Here it is important<br>not to forget the / at the beginning, because otherwise the<br>rcon password will be trumpeted as a chat message for all<br>players(!). It's best to bind it on one of the keys.                                                                                     |
| /rcon command                                                | Issues the command command on the server if you have previously authenticated yourself with rconpassword.                                                                                                    |
| cmdlist                                                      | Print list of available commands                                                                                                    |
| cvarlist                                                     | Output list of available cvars                                                                                                    |
| map xyz                                                      | Switches to the map with the file name xyz.                                                                                                    |
| serverinfo                                                   | Displays server settings such as protocol, name, limits, etc.                                                                                                    |
| meminfo                                                      | Displays memory information                                                                                                    |
| status                                                       | Display of player data, e.g. num, score, ping, name, address, port, rate                                                                                                    |
| dumpuser                                                     | Displays player information such as name, sex, skill etc.                                                                                                    |
| kick ID                                                      | Kick players with ID                                                                                                    |
| addip IP                                                     | Block player with IP                                                                                                    |
| removeip IP                                                  | Unblock player with IP                                                                                                    |
| g_banIPs                                                     | show currently banned IPs                                                                                                    |
| addbot <botname> <level><br/><team></team></level></botname> | Add bot with name <botname> to team <team> with<br/>difficulty level <level>.<br/>The level can be 1 to 5.<br/>Team can be taken from the following selection:<br/>borg<br/>blue<br/>red<br/>starfleet.<br/>borg and starfleet are only available in Assimilation mode.<br/>The name is the only mandatory option.</level></team></botname> |
| exec CONFIG                                                  | Executes the config file CONFIG.                                                                                                    |
| killserver                                                   | Ends the current map (not the server)                                                                                                    |
| svsay MESSAGE                                                | Send the text line MESSAGE to all players like a console message                                                                                                    |
| reconnect                                                    | reconnect to the server                                                                                                    |
| password "xxx"                                               | Set password, e.g. to join a server                                                                                                    |

| Command                                   | Effect                                                                  |
|-------------------------------------------|-------------------------------------------------------------------------|
| vid_restart                               | Restarts video output, useful if you have changed a video setting       |
| <pre>bind key "command1; command2;"</pre> | Automatic execution of commands and scripts on a single button stroke   |
| echo "text"                               | Outputs the text text.                                                  |
| team x                                    | Change to Team x, with $s=Spectator$ , $r=Red$ , $b=Blue$               |
| condump <filename></filename>             | Saves the previous console output to the specified file.                |
| writeconfig <filename></filename>         | Writes the current settings to the specified file.                      |
| dir <foldername></foldername>             | Displays the files (incl. in *.pk3 files) in the specified folder.      |
| path                                      | Lists the current search paths (also $*.pk3$ files) and the open files. |
| map_restart                               | Restarts the current map                                                |
| protocol                                  | Displays the protocol version of the current server.                    |

Remember: If you want to use these commands from within a config file, you must write protect it, as EF will strip these commands away from the config.

## **Commands on the Server Console**

| Command   | Effect                                                                                                    |
|-----------|----------------------------------------------------------------------------------------------------|
| heartbeat | Sends a heartbeat signal to all master servers configured, provided, the game server is an internet server. |

## Star Trek: Voyager Elite Force

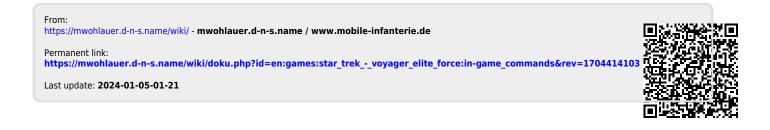